# Package 'cellGrowth'

October 7, 2014

<span id="page-0-0"></span>Maintainer Julien Gagneur <gagneur@genzentrum.lmu.de>

License Artistic-2.0

Title Fitting cell population growth models

Author Julien Gagneur <gagneur@genzentrum.lmu.de>, Andreas Neudecker <a.neudecker@arcor.de>

Description This package provides functionalities for the fitting of cell population growth models on experimental OD curves.

Version 1.8.0

biocViews CellBasedAssays, MicrotitrePlateAssay, DataImport,Visualization, TimeCourse

Date 2012-07-30

**Depends** R ( $>= 2.12.0$ ), locfit ( $>= 1.5-4$ )

Imports lattice

Collate 'bandwidthCV.R' 'baranyi.R' 'fitCellGrowth.R' 'fitCellGrowths.R' 'getRowColumn.R' 'getWellIdsTecan.R' 'gompertz.R' 'guessCellGrowthParams.R' 'logistic.R' 'plot.cellGrowthFit.R' 'plot.well.R' 'plotPlate.R' 'readGenios.R' 'readYeastGrower.R' 'rosso.R' 'standardWellId.R' 'wellDataFrame.R'

# R topics documented:

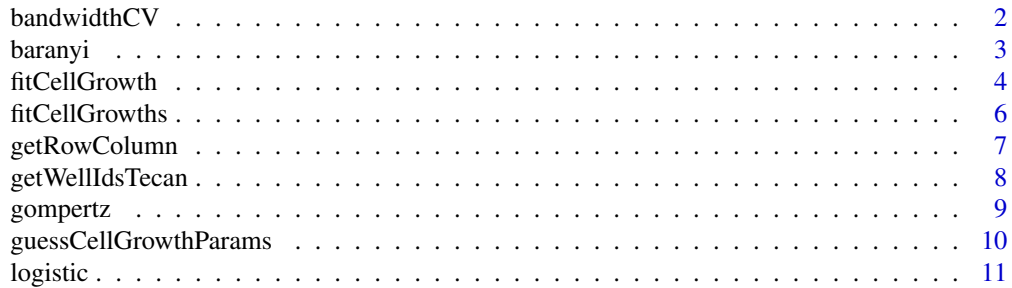

# <span id="page-1-0"></span>2 bandwidthCV

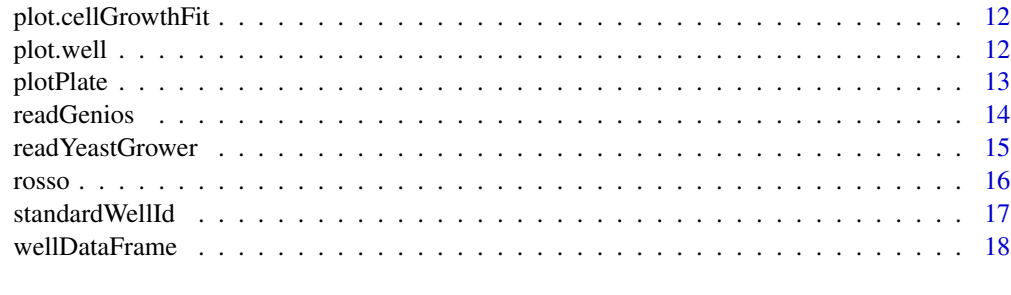

#### **Index** 2008 **[19](#page-18-0)99**

<span id="page-1-1"></span>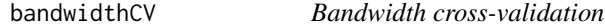

# Description

Perform cross-validation to detect optimal bandwidth

# Usage

```
bandwidthCV(well, fileParser = readYeastGrower,
  getWellIds = getWellIdsTecan,
 bandwidths = seq(0.5 * 3600, 10 * 3600, length.out = 30),
  nFold = 10, nWell = 100, cutoff = 0.95,
  calibration = identity, scaleY = log2)
```
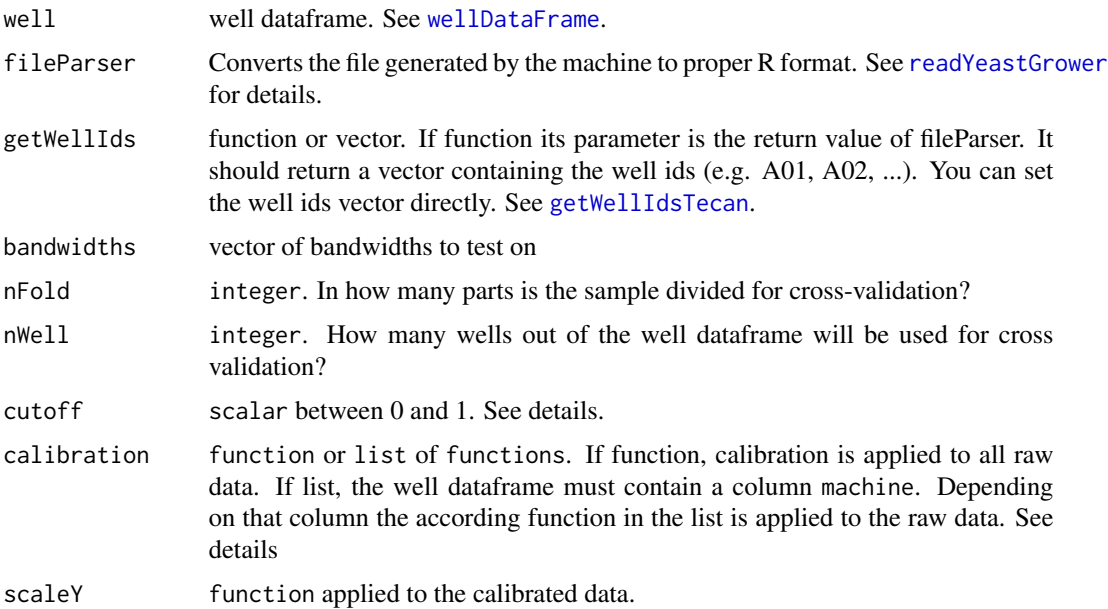

#### <span id="page-2-0"></span>baranyi 33 aka tanàna amin'ny fivondronan-kaominin'i Pas-de-Catalana ao amin'ny faritr'i Normandie, ao amin'ny f

# Details

This function needs a few minutes time. The "optimal" bandwidth is the largest bandwidth which is in 95% (cutoff parameter) of all cases within one standard deviation of the best bandwidth. This should make the derivative of the fitted curve more robust. The raw values from the machine might not be directly optical densities (OD), which is needed to infer doubling time. Calibration functions for each machine can be provided to map raw values into OD using the calibration parameter.

# Value

list with entries

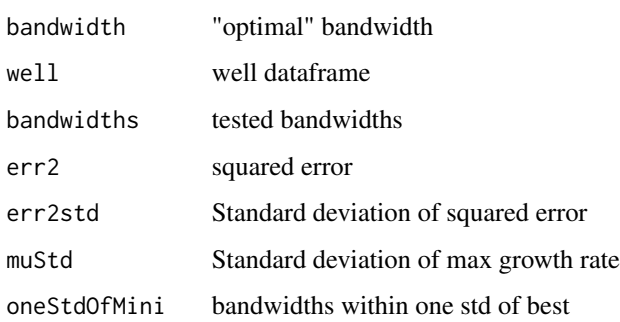

#### Author(s)

Julien Gagneur and Andreas Neudecker

# Examples

```
folder <- system.file("extdata", package="cellGrowth")
well <- wellDataFrame(file.path(folder, "plateLayout.txt"), file.path(folder,"machineRun.txt"))
```
## for a fast example, we use nWell = 1 here. Use a large number (default 100) for real life applications bw <- bandwidthCV(well, nWell=1)

<span id="page-2-1"></span>baranyi *Baranyi growth model*

# Description

Baranyi growth model as defined in Kelly et al.

# Usage

baranyi(x, mu, l, z0, zmax)

# <span id="page-3-0"></span>Arguments

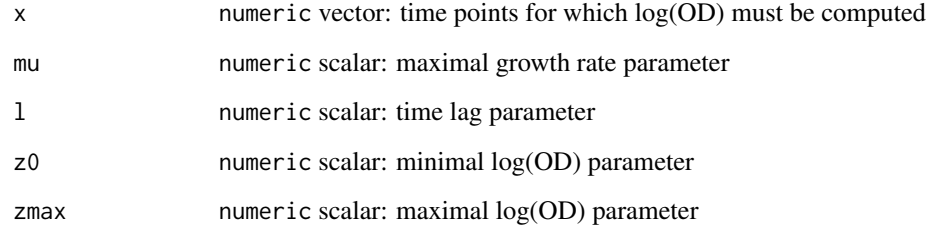

#### Value

numeric vector: log(OD) for the time points given in x

# Author(s)

Julien Gagneur

# References

Kelly et al., The use of dummy data points when fitting bacterial growth curves, IMA Journal of Mathematics Applied in Medicine and Biology (1999) 16, 155-170

# Examples

 $x = 1:1000$  $y = \text{baranyi}(x, \text{mu}=0.01, \text{ l}=200, \text{ z0}=1, \text{ zmax}=5)$ plot(x,y)

<span id="page-3-1"></span>fitCellGrowth *Fit growth curves*

# Description

Fit a cell growth curve

#### Usage

```
fitCellGrowth(x, z, model = "locfit",
 locfit.h = 3 * 60 * 60, locfit.deg = 2,
 relative.height.at.lag = 0.1)
```
## fitCellGrowth 5

#### **Arguments**

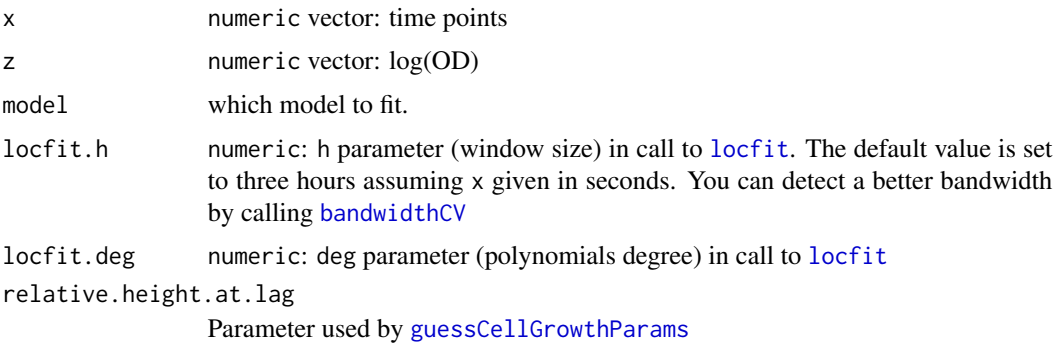

#### Details

For the non-parametric "locfit" model, local regression is done by a call to [locfit](#page-0-0). The returned maximum growth rate values the maximum value of the fitted derivative over the data points. For the parametric models "logistic", "gompertz", "rosso" and "baranyi", the function does a non-least square fit by calling [nls](#page-0-0). Initial parameters values are generated by [guessCellGrowthParams](#page-9-1). The returned maximum growth rate values the mu parameter of these models.

#### Value

Fit as returned by [locfit](#page-0-0) for the "locfit" model and as returned by [nls](#page-0-0) for the "logistic", "gompertz", "rosso" and "baranyi" models. The returned value also has an attribute maxGrowthRate valueing the inferred maximum growth rate as well as an attribute pointOfMaxGrowthRate valuing the datapoint at which the growth rate is maximal. Also, it has an attribute max valuing the inferred maximum among the time points as well as pointOfMax valuing the datapoint of max fitted value. It gets the additional class cellCurveFit assigned.

#### Author(s)

Julien Gagneur and Moritz Matthey

# See Also

[nls](#page-0-0), [locfit](#page-0-0), [baranyi](#page-2-1), [gompertz](#page-8-1), [logistic](#page-10-1), [rosso](#page-15-1), [guessCellGrowthParams](#page-9-1), [fitCellGrowths](#page-5-1)

```
x = 1:1000z = gompertz(x, mu=0.01, l=200, z0=1, zmax=5) + rnorm(length(x), sd=0.1)
          f = fitCellGrowth(x, z, model = "gompertz")floc = fitCellGrowth(x, z, model = "locfit", locfit.h=500)
          plot(x,z, main="simulated data\nGompertz model")
          lines(x, predict(f,x), lwd=2, col="red")
          lines(x, predict(floc,x), lwd=2, col="blue")
        legend( "right", legend=c("gompertz fit", "locfit"), lwd=1, col=c("red","blue") )
```
<span id="page-5-1"></span><span id="page-5-0"></span>

Fit growth curves for multiple wells

# Usage

```
fitCellGrowths(well, plot.folder = NULL,
 model = "locfit", xlab = "time",
 ylab = expression(log2(Absorption)), scaleX = 1,
 scaleY = log2, calibration = identity,
 fileParser = readYeastGrower,
 getWellIds = getWellIdsTecan, locfit.h = 3 * 60 * 60,
 bandwidths = seq(0.5 * 3600, 10 * 3600, length.out = 30),
 nFold = 10, nWell = 100, cutoff = 0.95, ...
```
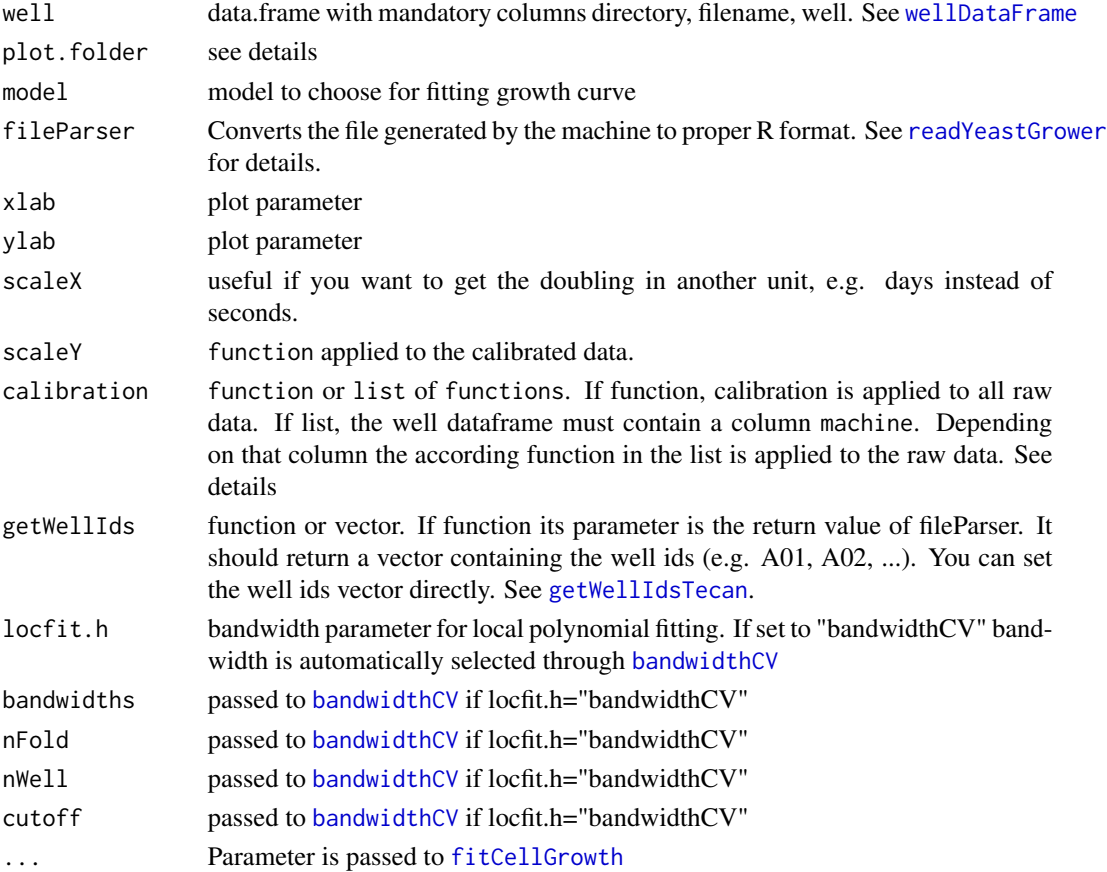

# <span id="page-6-0"></span>getRowColumn 7

#### Details

Essentially a wrapper for [fitCellGrowth](#page-3-1). The function gets a well object and fits a growth curve on all wells. It computes the doubling frequency observed in a well and extracts the maximal growth rate ( 1/minimal doubling time). The raw values from the machine might not be directly optical densities (OD), which is needed to infer doubling time. Calibration functions for each machine can be provided to map raw values into OD using the calibration parameter. If the parameter plot.folder is set, the function creates a folder within plot.folder for each file in the well object. For each well a plot is written into that folder, named well\_id.png.

#### Value

dataframe with entries

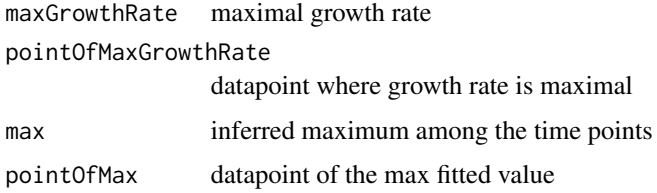

#### Author(s)

Julien Gagneur and Andreas Neudecker

# See Also

[fitCellGrowth](#page-3-1)

## Examples

```
plateLayout <- system.file("extdata", "plateLayout.txt", package="cellGrowth")
machineRun <- system.file("extdata", "machineRun.txt", package="cellGrowth")
well <- wellDataFrame(plateLayout,machineRun)
cal \leftarrow function(x){x+1}
fit <- fitCellGrowths(well,plot.folder="data",calibration=cal)
```
getRowColumn *Convert well ids to row and column*

#### Description

Converts well ids to row and column

#### Usage

getRowColumn(wellId)

#### <span id="page-7-0"></span>Arguments

wellId vector of well ids

# Value

vector of lists containing row and column

# Author(s)

Andreas Neudecker

#### Examples

getRowColumn(c("A01","B05"))

<span id="page-7-1"></span>getWellIdsTecan *Get aliases for wells*

#### Description

The aliases are generated by extracting the information from parsed data of the file generated by the tecan machine. See [readYeastGrower](#page-14-1) and [readGenios](#page-13-1).

#### Usage

```
getWellIdsTecan(data)
```
# Arguments

data **parsed data of the file.** See [readYeastGrower](#page-14-1) and [readGenios](#page-13-1)

#### Value

vector containing the aliases

# Author(s)

Julien Gagneur, Andreas Neudecker

```
data <- readYeastGrower( system.file("extdata", "Plate1_YPFruc.txt", package="cellGrowth"))
ids <- getWellIdsTecan(data)
```
<span id="page-8-1"></span><span id="page-8-0"></span>

Gompertz growth model as defined in Zwietering et al.

# Usage

gompertz(x, mu, l, z0, zmax)

# Arguments

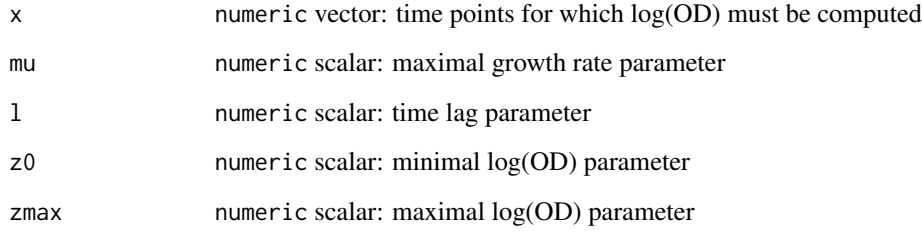

#### Value

numeric vector: log(OD) for the time points given in x

#### Author(s)

Julien Gagneur

# References

Zwietering, et al. Modeling of the Bacterial Growth Curve, APPLIED AND ENVIRONMENTAL MICROBIOLOGY, 1990.

```
x = 1:1000y = gompertz(x, mu=0.01, l=200, z0=1, zmax=5)
plot(x,y)
```
<span id="page-9-1"></span><span id="page-9-0"></span>guessCellGrowthParams *Guess growth models parameters*

# Description

Guess initial parameters values for growth models

# Usage

```
guessCellGrowthParams(x, z, relative.height.at.lag = 0.1)
```
#### Arguments

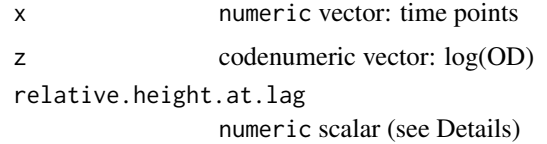

#### Details

The relative.height.at.lag parameter should be close to the relative height of the point, where the curve reaches its maximal slope. If the fitting fails, try to set this parameter to a different value.

#### Value

A list with entries:

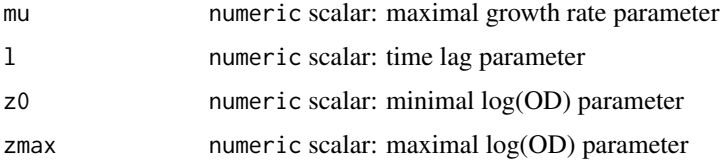

#### Author(s)

Julien Gagneur

```
x \leftarrow 1:1000z <- gompertz(x, mu=0.01, l=200, z0=1, zmax=5)+rnorm(length(x),mean=0,sd=0.25)
guess <- guessCellGrowthParams(x,z,relative.height.at.lag=0.5)
fit <- nls(z~gompertz(x,mu,l,z0,zmax),start=guess)
plot(x,z)
lines(x,predict(fit,x),lwd=2,col="red")
```
<span id="page-10-1"></span><span id="page-10-0"></span>

Logistic growth model as defined in Zwietering et al.

# Usage

```
logistic(x, mu, l, z0, zmax)
```
# Arguments

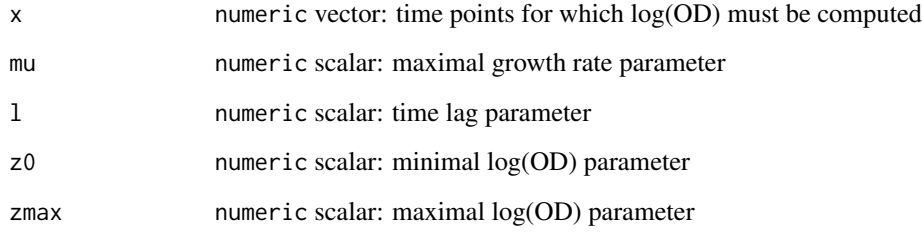

# Value

numeric vector: log(OD) for the time points given in x

# Author(s)

Julien Gagneur

# References

Zwietering, et al. Modeling of the Bacterial Growth Curve, APPLIED AND ENVIRONMENTAL MICROBIOLOGY, 1990.

```
x = 1:1000y = logistic(x, mu=0.01, l=200, z0=1, zmax=5)
plot(x,y)
```
<span id="page-11-0"></span>plot.cellGrowthFit *Generic plot function for datatype cellGrowthFit*

#### Description

Plot of a growth curve showing raw data and fitted curve

# Usage

```
plot.cellGrowthFit(x, scaleX = 1, xlab = "time",
 ylab = "log2(OD)", lwd = 0.5, ...)
```
# Arguments

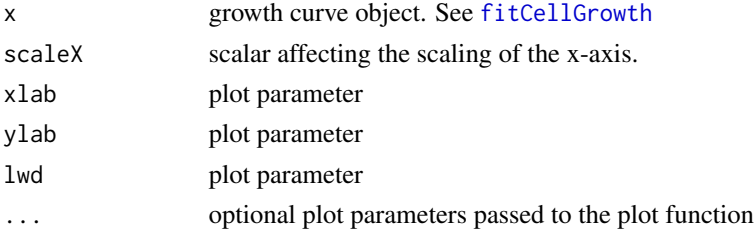

# Author(s)

Andreas Neudecker

# Examples

```
# Parse file
dat = readYeastGrower( system.file("extdata", "Plate1_YPFruc.txt", package="cellGrowth") )
# fit
n <- names( dat$OD)[36]
fit <- fitCellGrowth(x=dat$time,z=log2(dat$OD[[n]]), model = "locfit")
plot(fit)
```
plot.well *Generic plot function for datatype well*

# Description

Plots well plate as lattice xyplot.

# Usage

```
plot.well(x, file = NULL, labelColumn = NULL,
  calibration = identity, \ldots)
```
#### <span id="page-12-0"></span>plotPlate the contract of the contract of the contract of the contract of the contract of the contract of the contract of the contract of the contract of the contract of the contract of the contract of the contract of the

# Arguments

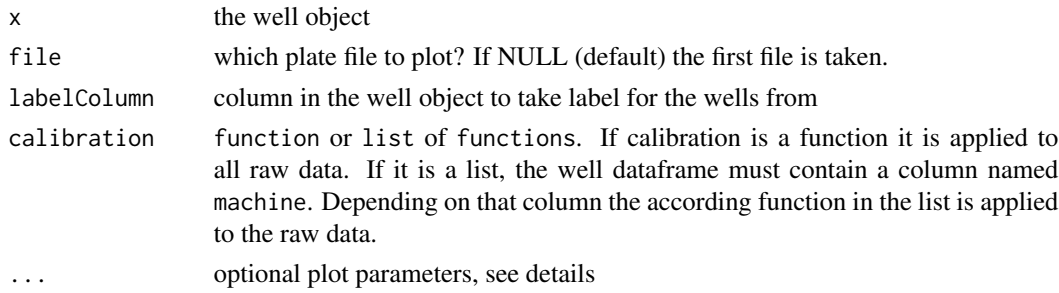

# Details

This function calls [plotPlate](#page-12-1) for the plate plate. The ... parameter is passed to the [plotPlate](#page-12-1) function.

# Author(s)

Andreas Neudecker

<span id="page-12-1"></span>plotPlate *Plot of a well plate*

#### Description

Plot of a well plate directly from a file using a lattice xyplot

#### Usage

```
plotPlate(file, labels = NULL,
  fileParser = readYeastGrower,
  getWellIds = getWellIdsTecan, calibration = identity,
  extractRowColumn = getRowColumn, cex = 0.05,
  scaleX = 1, scaleY = log2, stripu = 1.05,
  strip.cex = 0.8, xlab = "time", ylab = "log2(OD)",
  main = basename(file),
  scales = list(x = list(root = 45)), ...
```
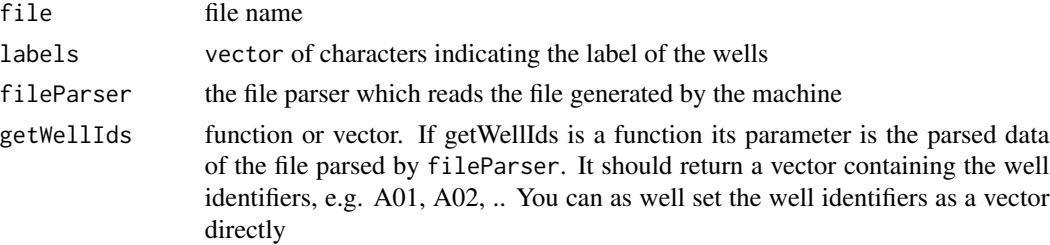

#### <span id="page-13-0"></span>14 readGenios

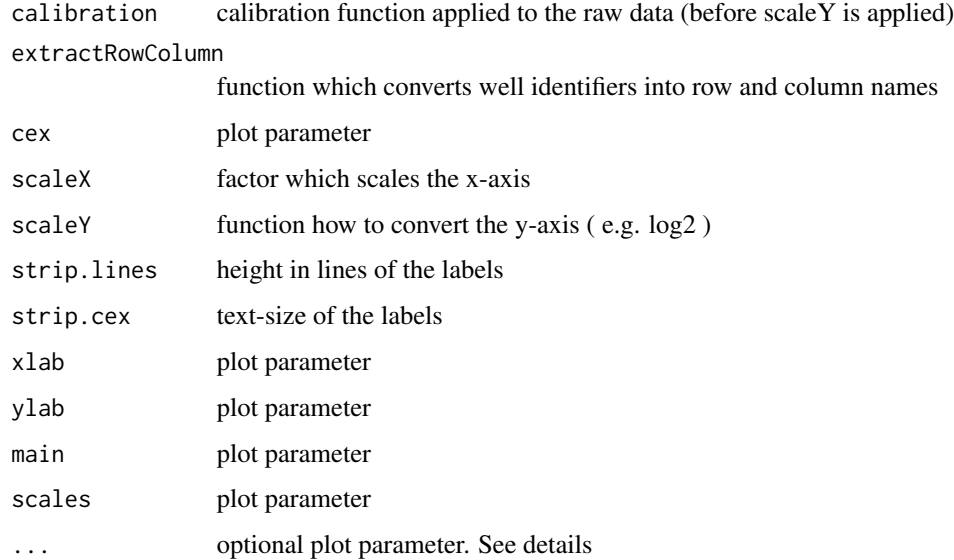

# Details

All plot parameters are passed to the [xyplot](#page-0-0) function

#### Author(s)

Andreas Neudecker

# Examples

plotPlate( system.file("extdata", "tecan\_genios.txt", package="cellGrowth"), fileParser=readGenios)

<span id="page-13-1"></span>readGenios *Read Tecan Genios data files*

# Description

Read raw data file form Tecan Genios instrument

# Usage

readGenios(file)

# Arguments

file filename

# <span id="page-14-0"></span>readYeastGrower 15

# Value

a list with entries:

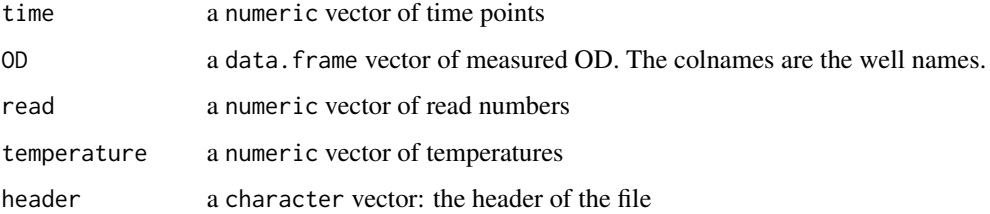

# Author(s)

Julien Gagneur

# See Also

[readYeastGrower](#page-14-1)

# Examples

```
# Get file names
# Parse file
dat = readGenios( system.file("extdata", "tecan_genios.txt", package="cellGrowth") )
# fit
n <- names( dat$OD)[36]
fit <- fitCellGrowth(x=dat$time,z=log2(dat$OD[[n]]), model = "locfit",locfit.h=6*60*60)
plot(fit)
```
<span id="page-14-1"></span>readYeastGrower *Read Yeast Grower data files*

# Description

Read raw data file from Yeast Grower software

# Usage

```
readYeastGrower(file)
```
#### Arguments

file filename

# Value

a list with entries:

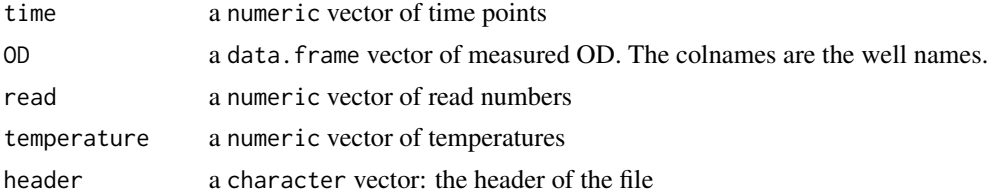

# Author(s)

Julien Gagneur

# See Also

[readGenios](#page-13-1)

# Examples

```
# Get file names
# Parse file
dat = readYeastGrower( system.file("extdata", "Plate1_YPFruc.txt", package="cellGrowth") )
# fit
n <- names( dat$OD)[36]
fit <- fitCellGrowth(x=dat$time,z=log2(dat$OD[[n]]), model = "locfit")
plot(fit)
```
<span id="page-15-1"></span>rosso *Rosso growth model*

# Description

Rosso growth model

#### Usage

```
rosso(x, mu, 1, z0, zmax)
```
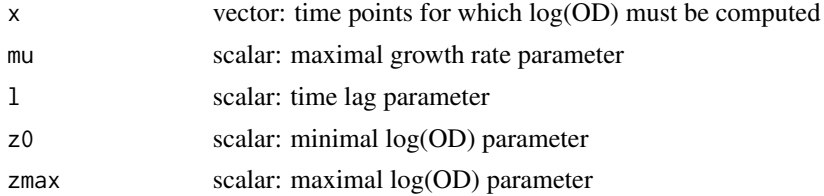

<span id="page-15-0"></span>

# <span id="page-16-0"></span>standard WellId 17

# Details

Rosso model is z0 if  $x \le l$  zmax - log(  $1 + (exp(zmax-z0) - 1)*exp(-mu*(x-l))$ ) otherwise

# Value

vector: log(OD) for the time points given in x

# Author(s)

Julien Gagneur

# Examples

```
x = 1:1000y = \text{crosso}(x, \text{mu=0.01}, 1=200, z0=1, zmax=5)plot(x,y)
```
standardWellId *Make standard names for well ids*

# Description

Make standard names for well in 96 well plates

# Usage

standardWellId(wellId)

#### Arguments

wellId vector of well ids

# Details

 $A1 > A01 A01 > A01$ 

# Value

standard well name

# Author(s)

Julien Gagneur

#### Examples

standardWellId( c("A1", "B01", "H2"))

<span id="page-17-1"></span><span id="page-17-0"></span>

Load a plate layout file and a file specifying the machine runs

#### Usage

wellDataFrame(plateLayoutFile, machineRunFile)

#### Arguments

plateLayoutFile a file containing the plate layout. The file must contain a column named plate and a column named well machineRunFile a file containing the machine runs The file must contain columns named directory, filename and plate specifying the directory and filename of the data for the corresponding run. The column use is optional. If present, only rows with use == TRUE are put into the dataframe.

#### Details

See the provided example files for the layout and machine run file formats.

#### Value

an object of class well and data.frame

# Author(s)

Andreas Neudecker

```
plateLayout <- system.file("extdata", "plateLayout.txt", package="cellGrowth")
machineRun <- system.file("extdata", "machineRun.txt", package="cellGrowth")
well <- wellDataFrame(plateLayout,machineRun)
plot(well,plate=1)
```
# <span id="page-18-0"></span>Index

bandwidthCV, [2,](#page-1-0) *5, 6* baranyi, [3,](#page-2-0) *5* fitCellGrowth, [4,](#page-3-0) *6, 7*, *12* fitCellGrowths, *5*, [6](#page-5-0) getRowColumn, [7](#page-6-0) getWellIdsTecan, *2*, *6*, [8](#page-7-0) gompertz, *5*, [9](#page-8-0) guessCellGrowthParams, *5*, [10](#page-9-0) locfit, *5* logistic, *5*, [11](#page-10-0) nls, *5* plot.cellGrowthFit, [12](#page-11-0) plot.well, [12](#page-11-0) plotPlate, [13,](#page-12-0) *13* readGenios, *8*, [14,](#page-13-0) *16* readYeastGrower, *2*, *6*, *8*, [15,](#page-14-0) *15* rosso, *5*, [16](#page-15-0) standardWellId, [17](#page-16-0) wellDataFrame, *2*, *6*, [18](#page-17-0) xyplot, *14*